# **[Blackboard](https://help.blackboard.com/)** Help

[Collaborate](https://help.blackboard.com/Collaborate/Ultra/Administrator/Release_Notes/Release_Notes_Past/Release_Notes_2015_06) Ultra Update - Jun 2015 Release Notes for [Collaborate](https://help.blackboard.com/Collaborate/Ultra/Administrator/Release_Notes) Ultra / [Archived Collaborate](https://help.blackboard.com/Collaborate/Ultra/Administrator/Release_Notes/Archived_Release_Notes) Ultra Release Notes / [Home](https://help.blackboard.com/) / [Blackboard Collaborate](https://help.blackboard.com/Collaborate) / [Collaborate: Ultra](https://help.blackboard.com/Collaborate/Ultra) Experience / Collaborate Ultra Help for [Administrators](https://help.blackboard.com/Collaborate/Ultra/Administrator) /

## Collaborate Ultra Resolved Issues - Jun 2015

The following issues from the previous known issues have been resolved.

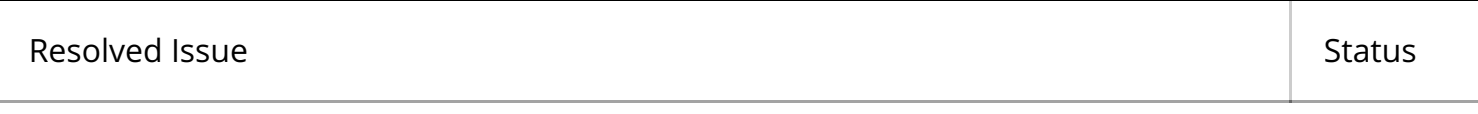

#### **Content Sharing Related**

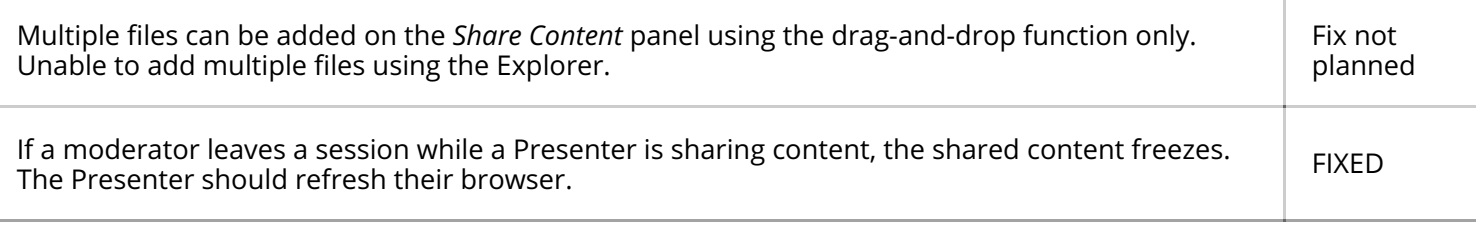

### $Chrome<sup>TM</sup>$  Related

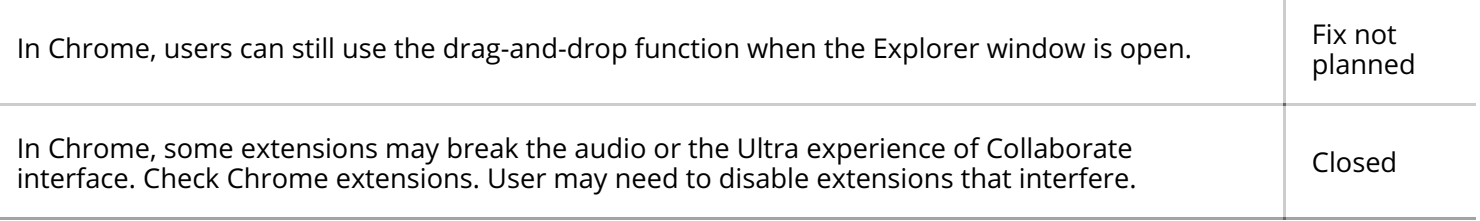

#### **Flash Related ®**

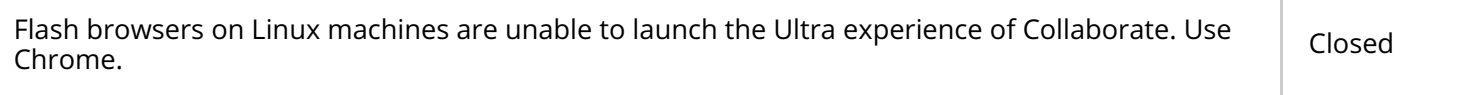

#### **Internet Explorer (IE) Related ®**

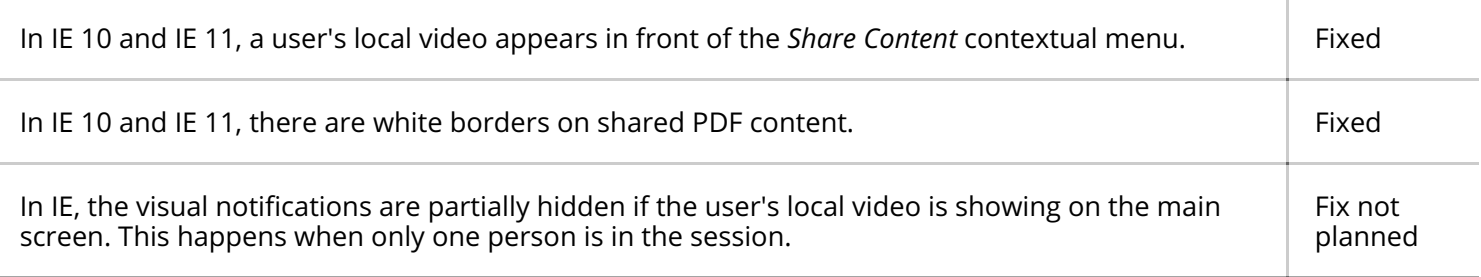

#### **Safari Related ®**

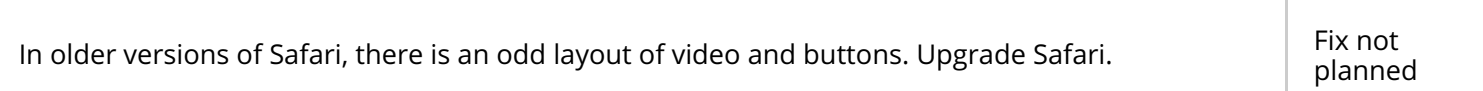

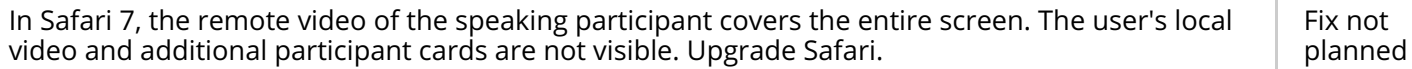

#### **WebRTC Related**

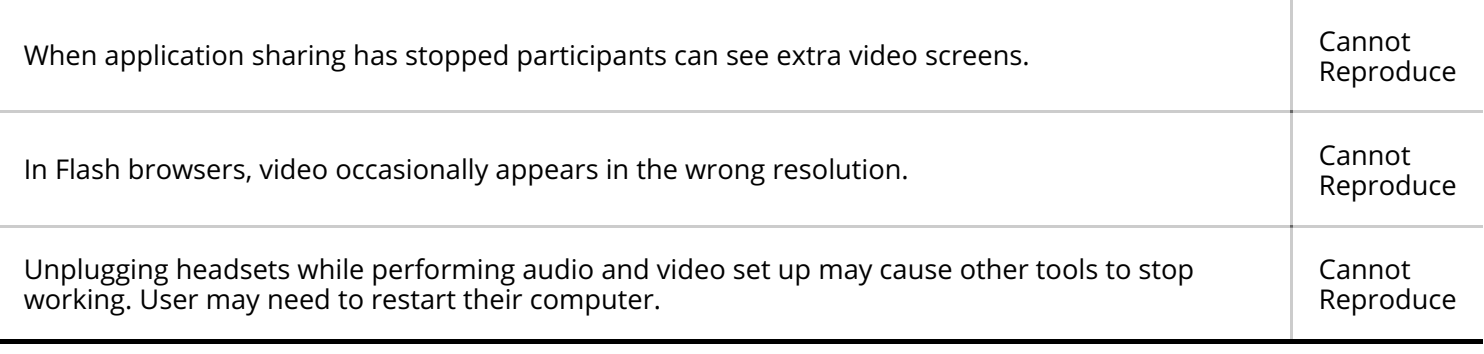

© Copyright 2018 Blackboard Inc.